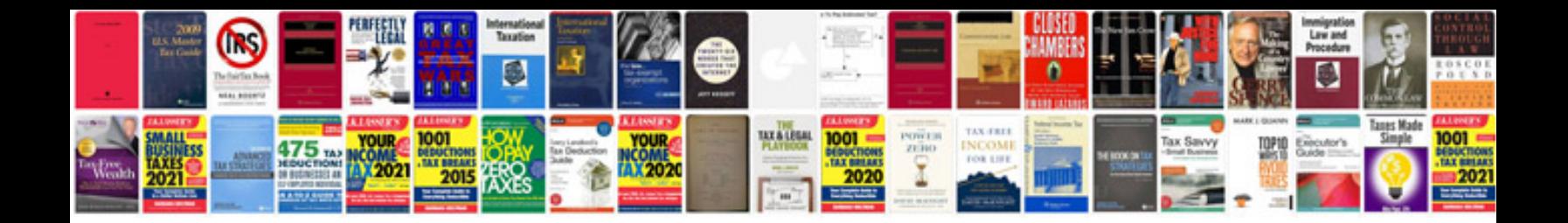

**Nursing documentation audit checklist**

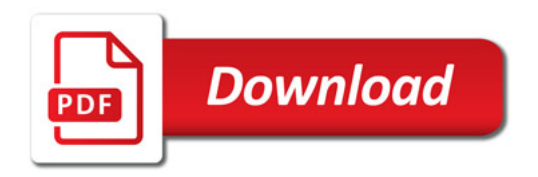

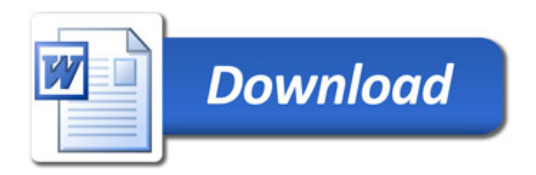